# Implementing Link Aggregation on Silicom Directory Card

**מגישים:**

נגה ליבהבר אלכס אייזנשטט

### **מנחה:**

רועי מטרני

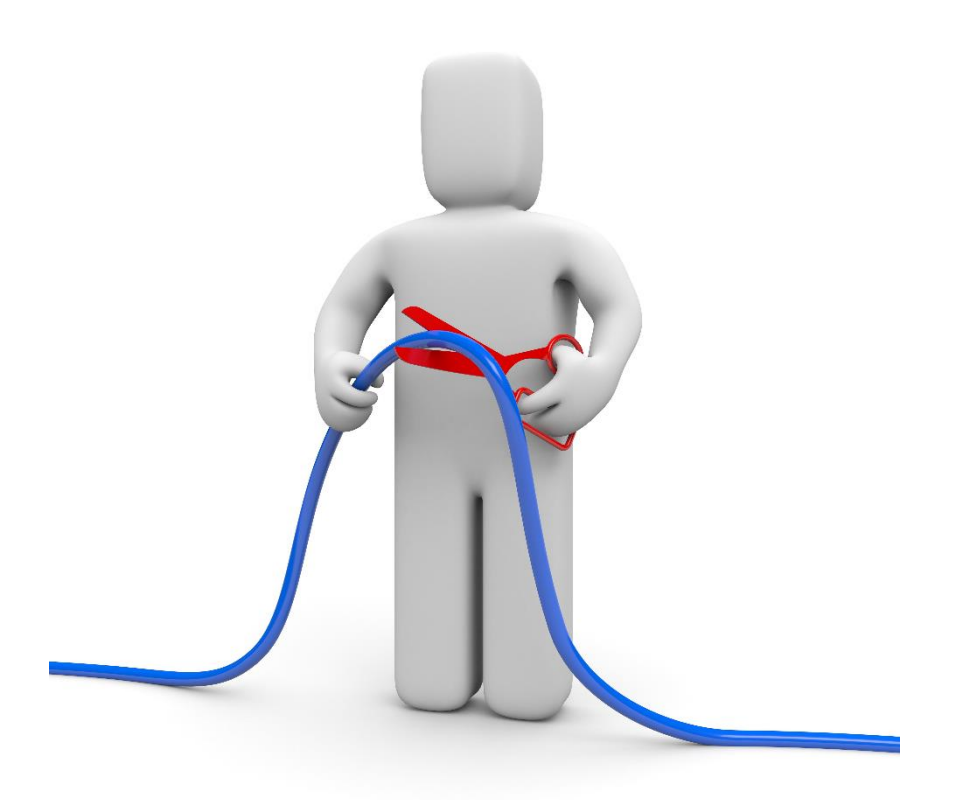

### תוכן עניינים

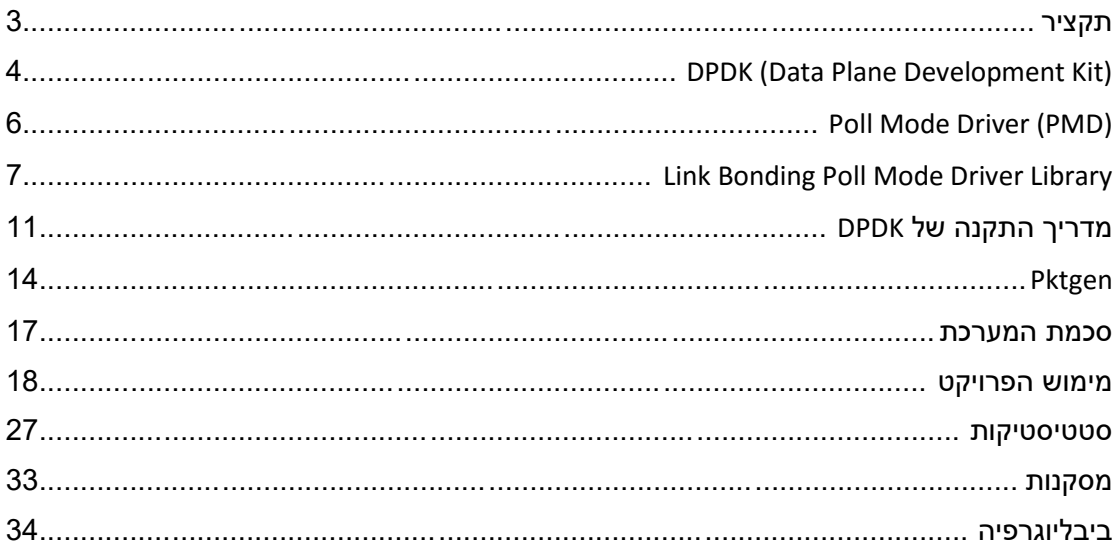

<span id="page-2-0"></span>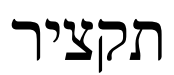

IEEE 802.3 זהו שם נפוץ לתקן IEEE 802.3 IEEE המאפשר איחוד של מספר פורטים פיזיים לקבוצה והפיכתם( LAG – Link Aggregation Group( אחת לפורט לוגי יחיד.

Link aggregation נותן מענה ל-2 בעיות מרכזיות בתעבורת רשת: רוחב פס מוגבל וכושר התאוששות נמוך במקרה של נפילה.

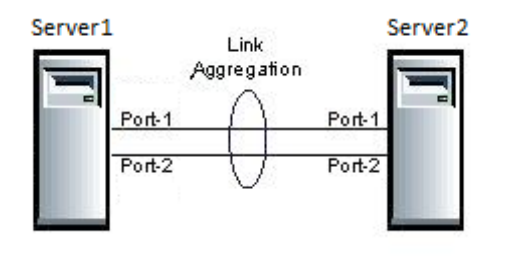

רוחב הפס מוגבל למהירות התעבורה של פורט בודד. aggregation Link מאפשר לחבר את מהירויות התעבורה של כל הפורטים שנמצאים ב-LAG, ובכך להגדיל את רוחב הפס. המענה לבעיה השנייה בא לידי ביטוי בחלוקת עומסים שעושה aggregation link בין הממשקים הפיזיים. במקרה של נפילת פורט פיזי או כבל המחבר בין 2 פורטים, הפורטים האחרים ב- LAG יחלקו ביניהם את העומס של הפורט שנפל והרמות העליונות במודל ה-OSI לא ירגישו את הנפילה ובכך קטן באופן משמעותי זמן ההתאוששות במקרה של תקלה.

aggregation Link ניתן לממש בכל אחת משלושת השכבות התחתונות של מודל ה-OSI:

- בשכבה הפיזית ניתן להשתמש בהתקני רשת המשלבים תדרים מרובים.
- בשכבת הקו ניתן לאחד מספר פורטים פיזיים או וירטואליים של המתג וליצור מהם פורט לוגי יחיד. הפורטים הפיזיים חולקים אותה כתובת MAC לוגית.
- בשכבת הרשת ניתן להשתמש בתזמון מסוג robin-round. הממשקים הפיזיים חולקים אותה כתובת IP לוגית.

מטרת הפרויקט היא ליישם aggregation link בין מספר פורטים פיזיים ליצירת פורט לוגי יחיד, ע"י שימוש בפלטפורמה חדשה הנקראת DPDK.

# <span id="page-3-0"></span>DPDK (Data Plane Development Kit)

#### **סקירה כללית**

DPDK זהו שם המתאר אוסף של ספריות ודרייברים לעיבוד מהיר של חבילות תקשורת. הוא ,Intel x86, IBM Power 8, EZchip TILE-Gx, ARM מעבדי עבור לתכניתנים framework מספק המאפשר פיתוח מהיר של אפליקציות רשת המבוססות על חבילות מידע המועברות במהירויות גבוהות.

#### **EAL (Environment Abstraction Layer)**

ה-framework של DPDK מספק אוסף של ספריות לסביבות חומרה/תוכנה ספציפיות ע"י יצירת EAL, שכבת אבסטרקציה מעל כרטיסי הרשת. EAL מסתיר בתוכו את ההגדרות הספציפיות של סביבת העבודה ומספק ממשק סטנדרטי עבור המתכנת, אשר מכיל ספריות, מאיצי חומרה זמינים ואלמנטים אחרים של החומרה ושל מערכת ההפעלה. ברגע ש-EAL נוצר, המתכנתים משתמשים בספריות המסופקות ליצירת אפליקציות.

באמצעות תהליכון של EAL מוגדרת ליבה לוגית )lcore), אשר משמשת כיחידת ביצוע לוגית. למעשה ליבה לוגית היא pthread של לינוקס. היצירה והניהול שלהן מתבצעים באמצעות ה- EAL. בדרך כלל, ליבה לוגית מתקשרת ל-CPU פיזי וה-ID של הליבה הלוגית זהה ל-ID של ה- CPU אליה היא מקושרת.

#### **Data plane**

plane Data מגדיר את החלק בארכיטקטורה של המתג שמחליט מה לעשות עם החבילות הנכנסות. על מנת להגיע לביצועים גבוהים בביצוע plane data, DPDK מיישם את העקרונות הבאים:

- 1. מודל לתקורה נמוכה בשם run-to-completion ו-Run-to-completion הינו מנגנון תזמון שבו כל משימה רצה עד שהיא מסתיימת או שמחזירה באופן מפורש את השליטה למנגנון התזמון.
- .2 ה-DPDK ניגש להתקנים באמצעות מנגנון ה-polling, כלומר, כאשר המחשב מחכה לקבל קלט מההתקן, הוא מתשאל אותו כל הזמן. זאת במקום השימוש במנגנון הפסיקות, אשר מגדיל את התקורה.
- .3 הקצאת poll של אובייקטים במרחב הזיכרון מחולק ל-hugepages. בכך ישנה גישה גדולה ורציפה לזיכרון, והקטנה של טבלת ה-TLB.
- .4 שימוש במנגנון ה-pipeline אשר מקטין את שלבי העבודה ומאפשר להעלות את תדר הביצוע.

#### **רכיבי ליבה של DPDK**

DPDK מכיל ספריות הקשורות ל-plane data ואופטימיזציה לדרייברים של כרטיסי רשת. הספריות המרכזיות הן:

**Manager Ring** – מבנה הנתונים של טבעת מספק API FIFO חסר מנעולים עבור מספר רב של יצרנים וצרכנים בטבלה בגודל סופי. למבנה נתונים זה יש מספר יתרונות על פני תור חסר מנעולים: קל יותר למימוש, מותאם לכמות גדולה של פעולות ומהיר יותר.

**Manager Pool Memory** – אחראי על הקצאת מספר אובייקטים בזיכרון.

**Management Buffer Packet Network** – אלה ספריות המספקות מנגנון אשר מאפשר ליצור ולהרוס חוצצים ש-DPDK משתמש בהם על מנת לאחסן הודעות.

**Manager Timer** – ספריה זו מספקת טיימר עבור יחידת הביצוע של ה-DPDK, המאפשרת הרצה של פונקציות בצורה אסינכרונית.

**(PMD (Drivers Mode Poll** – מורכב ממספר API אשר מאפשרים להגדיר התקנים ואת התורים שלהם. בנוסף PMD יכול לגשת ישירות למזהים של RX ו-TX ללא פסיקות, על מנת לקבל במהירות, לעבד ולהעביר את החבילות בתוך אפליקציית המשתמש.

Longest Prefix -ו ערבול ספריות מכיל DPDK – **Packet Forwarding Algorithm Support** Match כדי לתמוך באלגוריתמי העברת חבילות.

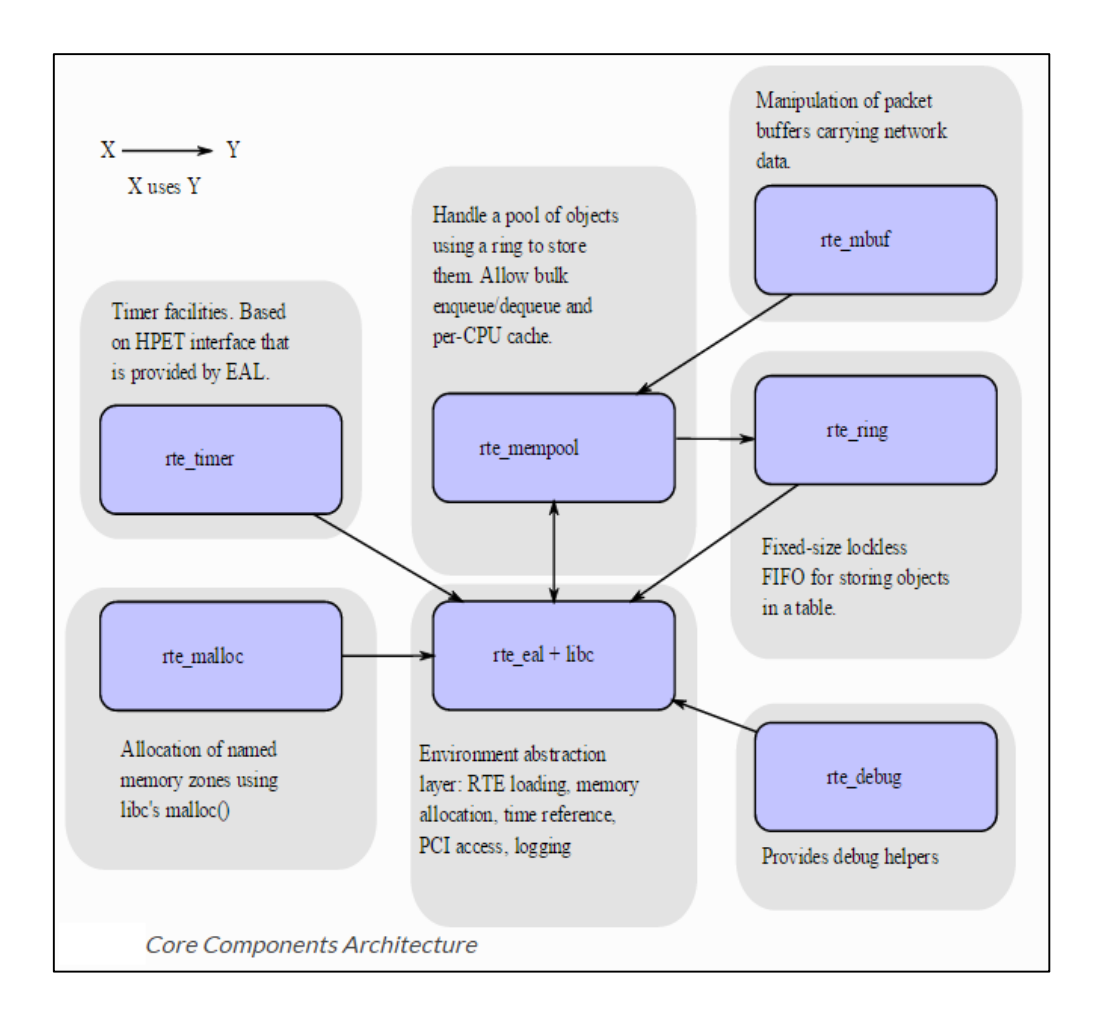

# <span id="page-5-0"></span>Poll Mode Driver (PMD)

כפי שנאמר מקודם, PMD הוא אחד מרכיבי הליבה של ה-DPDK והוא מורכב ממספר API'ים אשר מאפשרים להגדיר את ההתקנים ואת התורים שלהם.

#### **דרישות והנחות**

סביבת ה-DPDK מאפשרת לאפליקציות שמבצעות עיבוד לחבילות תקשורת לעבוד ב2- מודלים:

- .1 **completion-to-run** במודל זה מזהה RX של פורט מסויים מושך חבילות באמצעות ה- API. החבילות מעובדות על אותה הליבה ומועברות למזהה ה-TX של הפורט באמצעות ה- API כדי לבצע שליחה.
- .2 **line-pipe** במודל זה ליבה אחת מושכת חבילות למזהה RX של פורט אחד או יותר תוך שימוש ב-API. החבילות מתקבלות ומועברות לליבה אחרת. הליבה השנייה ממשיכה לבצע עיבוד על החבילות ולאחר מכן היא יכולה להעבירן למזהה TX של הפורט באמצעות ה-API כדי לבצע שליחה.

במודל סינכרוני של completion-to-run כל ליבה לוגית מוקצת ל-DPDK ומבצעת בלולאה את העיבוד של החבילות. העיבוד כולל את השלבים הבאים:

- קבלת החבילות הנכנסות באמצעות API של ה-PMD שאחראי על הקבלה.
- ביצוע עיבוד על החבילות שהתקבלו, חבילה אחת בכל פעם, עד להעברתה.
- שליחת החבילות שממתינות לשליחה באמצעות API של ה-PMD שאחראי על השליחה.

במודל האסינכרוני של line-pipe חלק מהליבות הלוגיות יכולות להיות מוקצות לקבלה של החבילות הנכנסות, ושאר הליבות הלוגיות יכולות להיות מוקצות לעיבוד על החבילות שהתקבלו. החבילות שהתקבלו מועברות בין הליבות הלוגיות באמצעות מנגנון הטבעת. הלולאה שבה מתקבלות החבילות מכילה את השלבים הבאים:

- קבלת החבילות הנכנסות באמצעות API של ה-PMD שאחראי על הקבלה.
- העברה של החבילות שהתקבלו לליבות הלוגיות שמבצעות את העיבוד עליהן באמצעות תור חבילות.

הלולאה שבה מתבצע עיבוד על החבילות מכילה את השלבים הבאים:

- שליפה של החבילות שהתקבלו מתור החבילות.
	- ביצוע עיבוד על החבילות עד לשליחתן הלאה.

במטרה למנוע את התקורה מביצוע פסיקות לא נחוצות, סביבת הביצוע לא משתמשת במנגנון התראות אסינכרוני. אך כשהדבר הכרחי, התקשורת האסינכרונית מתבצעת בעזרת שימוש במנגנון הטבעת. בעבודה בסביבה של ריבוי ליבות, המפתח הוא הימנעות מהשימוש במנעולים. על מנת להשיג מטרה זו, PMD תוכנן לעבוד ככל האפשר עם משאבים מקומיים עבור כל ליבה. למשל, PMD מחזיק תור של חבילות נשלחות פר ליבה ופר פורט. כל תור קבלה של פורט מנוהל על ידי ליבה לוגית אחת.

# <span id="page-6-0"></span>Link Bonding Poll Mode Driver Library

בנוסף לדרייברים שמגיעים ב-(PMD (Drivers Mode Poll עבור חומרה פיזית ווירטואלית, DPDK מכיל ספריות תוכנה טהורות, אשר מאפשרות לחבר יחד מספר PMD'ים פיזיים וליצור מהם PMD לוגי יחיד.

הספרייה של Link Bonding PMD, בדומה לדרייבר של bonding הקיים ב-Linux, תומכת בחיבור של קבוצה של פורטים בעלי אותה מהירות ומצב עבודה (full-duplex / half-duplex) לפורט לוגי בודד. הפורט הלוגי החדש יתבסס על הפורטים הפיזיים ויספק תמיכה לתכונות כגון שרידות בקישוריות, עמידות בפני נפילות ואיזון עומסים.

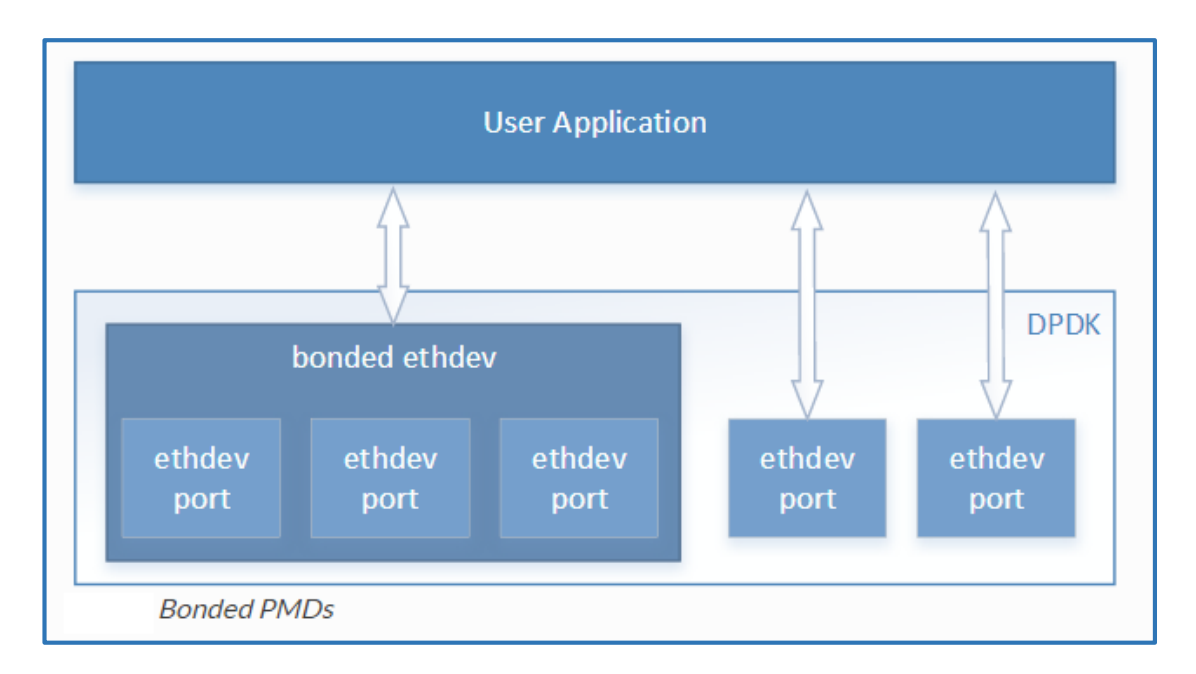

הספרייה חושפת API שכתוב בשפת C ומספק API ליצירה, קביעת תצורה וניהול של הפורטים המחוברים יחדיו לפורט לוגי אחד. ישנם מספר מצבי עבודה שנתמכים ע"י ספריית PMD Bonding Link:

#### **Robin-Round( מצב עבודה 0(:**

מצב עבודה זה מספק איזון עומסים ועמידות בפני נפילה על ידי שליחת החבילות בצורה סדרתית לפורט הפנוי הראשון בקבוצה, לפורט הפנוי השני בקבוצה וכך הלאה. החבילות מסודרות מחדש לתורים ונשלחות בתצורת robin-round. מצב עבודה זה לא מבטיח שקבלת החבילות תהיה באותו סדר כמו שליחתם, והצד המקבל צריך לדעת להתמודד עם הודעות שמגיעות לא לפי הסדר.

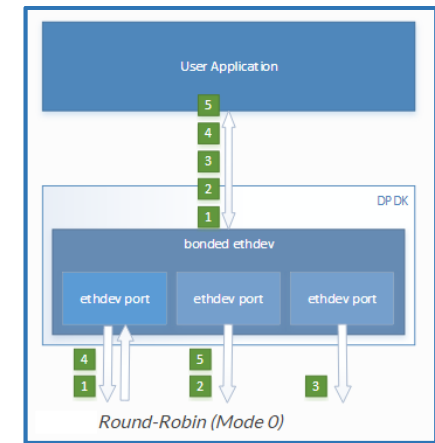

#### **Backup Active( מצב עבודה 1(:**

במצב עבודה זה בכל זמן נתון רק פורט אחד פעיל (ומוגדר כפורט האקטיבי), ושאר הפורטים משמשים כגיבוי. הפורט שבגיבוי יחל להעביר תעבורה אם ורק אם הפורט האקטיבי נופל. במידה והפורט האקטיבי עולה בחזרה, התעבורה תחזור לעבור דרכו.

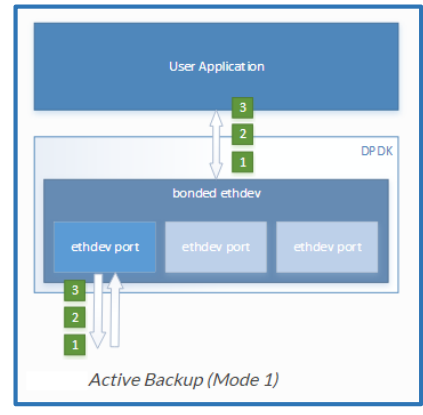

#### **XOR Balance( מצב עבודה 2(:**

מצב עבודה זה מספק איזון עומסים בעת שליחת הודעות ועמידות בפני נפילות. על מנת לבחור לאיזה פורט לנתב את החבילות, יש לבחור במדיניות מסוימת לבחירת הפורט. מדיניות ברירת מחדל היא ביצוע חישוב בשכבה השנייה, המבוסס על כתובות ה-MAC של המקור והיעד ומספר הפורטים הפעילים. מדיניות נוספת שניתן לבחור היא בשכבות 2 ו,3- במקרה זה החישוב משתמש בכתובת IP של המקור והיעד. מדיניות אחרת היא בשכבות 3 ו4- ומבוססת על כתובת IP ועל הפורט של המקור והיעד.

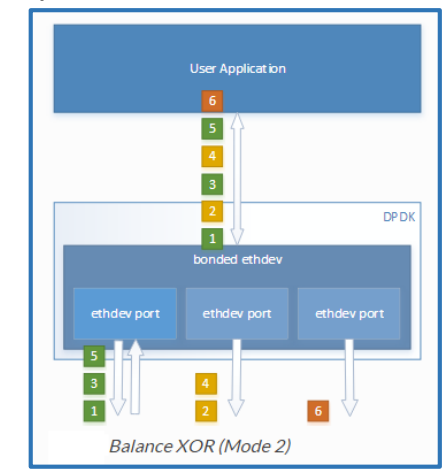

#### **Broadcast( מצב עבודה 3(:**

מצב עבודה זה מספק עמידות בפני נפילות על ידי שליחת החבילה על כל הפורטים.

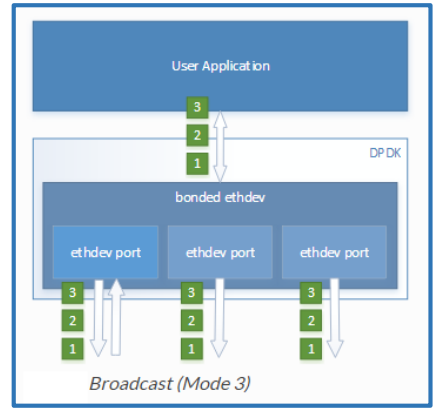

#### **Aggregation Link( מצב עבודה 4(:**

מצב עבודה זה מאפשר aggregation link באופן דינאמי בהתאם לתקן ad802.3 IEEE. הוא מנטר אחר קבוצת הפורטים המאוחדים על מנת לאזן את העומסים בתעבורה היוצאת.

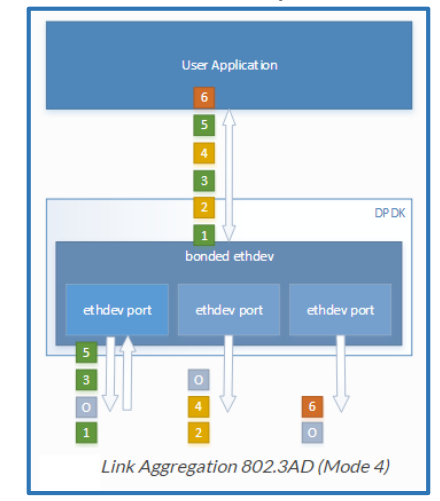

#### **:)5 עבודה מצב )Transmit Load Balancing**

מצב עבודה זה מספק איזון עומסים דינאמי בזמן שליחת החבילות. הוא משנה באופן דינאמי את הפורטים האקטיביים בהתאם לחישוב של העומס.

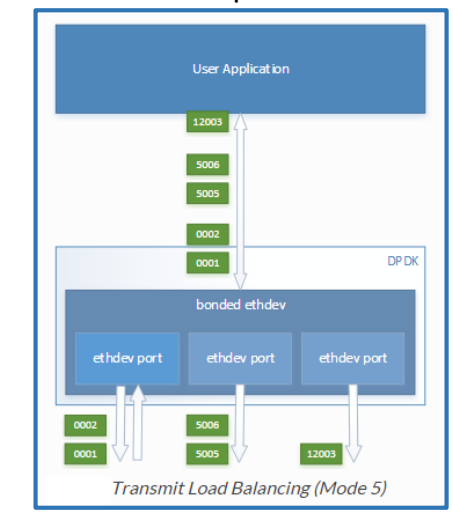

## <span id="page-10-0"></span>מדריך התקנה של DPDK

#### **דרישות מערכת**

ישנם מספר התאמות שיש לעשות על המכונה עליה מתקינים את ה-DPDK.

- גרסת kernel מינימאלית היא 2.6.33 )ניתן לבדוק ע"י הפקודה r –uname)
- גרסת Glibc מינמאלית של 2.7 )ניתן לבדוק ע"י הפקודה version –ldd)
- בהפצות לינוקס כמו Ubuntu ,Fedora ו-Enterprise Hat Red התצורה מובנת של ה kernel מאפשרת שימוש ברוב האפליקציות של DPDK.
	- ה-kernel צריך לתמוך ב-UIO. ניתן להוריד ולהפעיל ע"י הפעולות הבאות:

sudo -S modprobe uio sudo insmod ~/dpdk-1.8.0/build/kmod/igb uio.ko

#### **שימוש ב-hugepages בסביבת לינוקס**

התמיכה ב-hugepages נדרשת על מנת לאפשר הקצאה של כמות גדולה של זיכרון המשמש עבור חוצץ לחבילות.

על מנת לאפשר את התמיכה ב-hugepages יש להפעיל את האופציות הבאות ב-kernel:

CONFIG\_HUGETLBFS=y

CONFIG\_HUGETLB\_PAGE=y

על ידי שימוש בהקצאות מסוג hugepages יש שיפור בביצועים, מכיוון שיש צורך בפחות דפים, ולכן פחות תרגום כתובות באמצעות Buffers Lookaside Translation, אשר מקצר את הזמן הנדרש לתרגם כתובות וירטואליות לכתובות פיזיות. ללא השימוש ב-hugepages, אלא שימוש בגודל ברירת המחדל של הדפים (4KB) תהיה עליה בקצב של הפספוסים בתרגום ובכך תהיה ירידה בביצועים.

#### **הקצאת hugepages עבור DPDK**

את ההקצאה של ה-hugepages יש לעשות בזמן העלייה של המערכת הפעלה או קרוב ככל האפשר לעליית המערכת, על מנת למנוע מהזיכרון להיות קטוע בזיכרון הפיזי. כדי להקצות hugepages בזמן העלייה, יש להעביר ל-kernel של לינוקס פרמטר בשורת הפקודה של ה- .kernel

לדוגמא, כדי להקצות 1024 דפים בגודל MB,2 יש להעביר את השורה הבאה כפרמטר של :kernel-ל hugepages

hugepages=1024 עבור גדלים אחרים של hugepages, הגודל צריך להיקבע באופן מפורש. למשל, עבור הקצאה בזיכרון של G4 של hugepages כאשר כל דף הוא בגודל G,1 הפרמטרים הבאים צריכים להיות מועברים ל-kernel:

default\_hugepagesz=1G hugepagesz=1G hugepages=4 דרך אלטרנטיבית היא להקצות hugepages לאחר שהמערכת עלתה. ניתן לעשות זאת באמצעות הפקודה הבאה:

echo 1024 > /proc/sys/vm/nr\_hugepages

בנוסף יש להוסיף לסוף של הקובץ etc/sysctl.conf/ את השורה הבאה:

vm.nr\_hugepages=1024

ניתן לבדוק את הסטטוס של hugepages באמצעות הפקודה הבאה:

grep -i huge /proc/meminfo

במצב תקין נקבל מסך דומה למסך הבא:

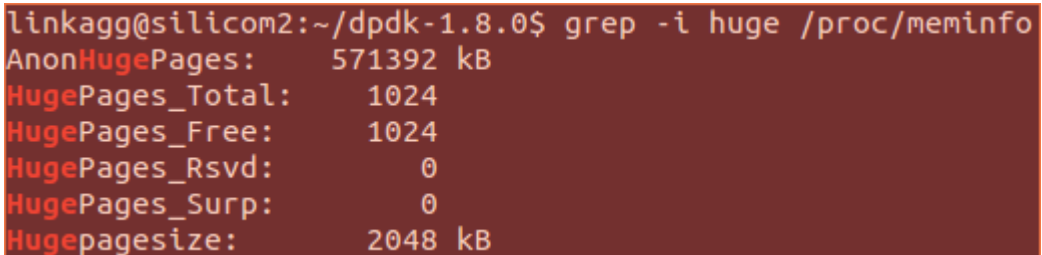

אם Free\_HugePages שווה ל,0- על מנת לאפשר ל-DPDK להשתמש בהם ניתן לשחרר אותם באמצעות הפקודות הבאות:

sudo lsof | grep -i huge sudo kill -9 (process #) sudo rm /mnt/huge/\*

#### **שימוש ב-hugepages על ידי ה-DPDK**

לאחר ש-hugepages הוקצאו בזיכרון, יש צורך להפוך אותם להיות זמינים לשימוש של ה- DPDK. ניתן לעשות זאת באמצעות הפקודות הבאות:

mkdir /mnt/huge

mount -t hugetlbfs nodev /mnt/huge

בשביל שההגדרה תהיה קבועה ותישמר גם לאחר האיתחול, יש להוסיף לקובץ fstab/etc/ את השורה הבאה:

nodev /mnt/huge hugetlbfs defaults 0 0

#### **התקנת DPDK**

יש לפתוח את הארכיון המקובץ של DPDK. DPDK מכיל מספר תיקיות:

- lib קוד מקור של ספריות ה-DPDK.
- drivers קוד מקור של הדרייברים של mode-poll.
- app קוד מקור של אפליקציות ה-DPDK, כולל בדיקות אוטומטיות.
	- examples קוד מקור של אפליקציות לדוגמא של DPDK.
- ,make קבצי ,DPDK של framework-ל שקשורים קבצים config, tools, scripts, mk סקריפטים והגדרות.

על מנת להתקין ולבצע make לקבצים יש להריץ את הפקודה הבאה מהתיקייה העליונה ב- :DPDK

make install T=i686-native-linuxapp-gcc ברגע שהסביבה נוצרה, ניתן לעשות make לשינויים בקוד ולקמפל מחדש. כמו כן, אפשר לעשות שינויים לתצורה של DPDK שנקבעת בזמן קומפילציה על ידי עריכת הקובץ config. בתיקיית build.

#### **קישור פורטי רשת למודולים של ה-kernel**

כל הפורטים שאפליקציית DPDK משתמשת בהם צריכים להיות קשורים ל-uio\_igb לפני שהאפליקציה מופעלת. דרייבר mode-poll של ה-DPDK יתעלם מכל פורטי הרשת שנמצאים תחת השליטה של לינוקס והאפליקציות לא יוכלו להשתמש בהם.

באמצעות הסקריפט py.bind\_nic\_dpdk הנמצא בתיקיית tools, ניתן לקשר את הפורטים למודול של uio\_igb על מנת שה-DPDK יוכל להשתמש בהם ובאופן דומה ניתן לנתק את הפורטים מהמודול ולהחזיר אותם לשליטה של הלינוקס. כלי זה מאפשר גם לראות תמונת מצב של הפורטים במערכת.

הפקודה שבאמצעותה מצרפים את הפורטים למודול היא:

sudo /home/linkagg/dpdk-1.8.0/tools/dpdk\_nic\_bind.py --bind=igb\_uio 05:00.0

sudo /home/linkagg/dpdk-1.8.0/tools/dpdk\_nic\_bind.py --bind=igb\_uio 05:00.1 הפרמטר האחרון של הפקודה הוא כתובת ה-PCI של כרטיס הרשת ומספר הפורט אותו נרצה לקשר ל-uio\_igb. במקרה זה הכתובת והפורטים הם 05:00.0 ו.05:00.1- כתובת ה-PCI אינה קבועה ויכולה להשתנות בשרתים אחרים.

על מנת לראות את הסטאטוס של הפורטים במערכת ניתן להשתמש בפקודה הבאה:

sudo /home/linkagg/dpdk-1.8.0/tools/dpdk\_nic\_bind.py --status

דוגמא לפלט:

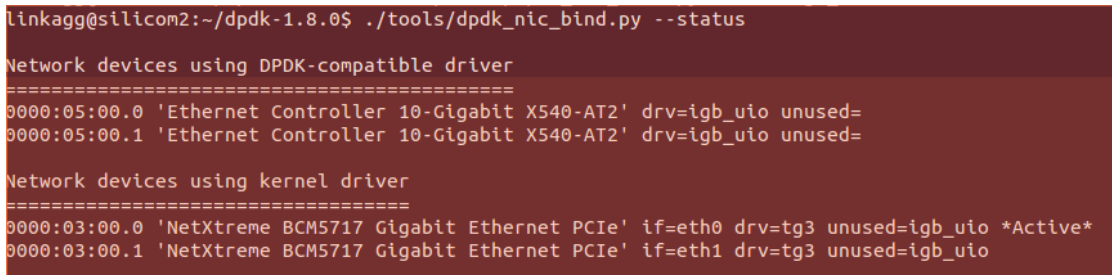

# <span id="page-13-0"></span>Pktgen

Pktgen( Generator Packet )הינה תוכנה אשר מחוללת תעבורת רשת ומפעילה framework לעיבוד מהיר של החבילות של ה-DPDK.

תכונות של ה-pktgen:

- מחולל תעבורת רשת בקצב של Gbit10 עם גודל מסגרת של 64 בתים.
	- יכול לעבוד בתור הצד המקבל או בתור הצד השולח.
- ישנה סביבת ריצה שבה ניתן לקבוע את ההגדרות, להתחיל ולעצור את זרימת התעבורה.
	- מציג מדדים בזמן אמת עבור מספר פורטים.
- יכול לשלוח חבילות על פי הסדר על ידי מעבר על כתובת MAC, IP והפורטים של המקור והיעד.

#### **מדריך התקנה ל-Pktgen**

הדרישה המרכזית על מנת להתקין את ה-Pktgen היא שהמערכת תתמוך ב-Framework של ה-DPDK.

לאחר שה-DPDK הותקן, נעתיק את הספריות של ה-Pktgen ונקמפל אותם באמצעות הפקודה make. על מנת להגדיר את סביבת העבודה של ש-Pktgen נריץ את הסקריפט setup.sh אשר נמצא בתיקיה העליונה בהיררכיה.

#### **הרצת Pktgen**

שורת פקודה בסיסית להריץ את ה-Pktgen תראה מהצורה הבאה:

sudo -E ./pktgen -c f -n 4 -- -P -m 1.0,2.1 Pktgen, בדומה לאפליקציות אחרות של DPDK, מפריד את הארגומנטים בשורת הפקודה על ידי התווים – לארגומנטים של ה-DPDK עצמו ולארגומנטים של ה-Pktgen.

הפרמטר P –מגדיר מצב עבודה Promiscuous, שבו הבקר מעביר את כל תעבורת הרשת אשר הוא מקבל ליחידת העיבוד (ללא סינון), לעומת המצב ברגיל שבו הבקר מעביר רק את המיועדות לו.

הפרמטר m –ממפה את הפורטים לליבות הלוגיות. בדוגמה הנ"ל הוגדר כי ליבה 1 מטפלת בתור rx ו-tx של פורט 0 וליבה 2 מטפלת בתור rx ו-tx של פורט .1

```
Copyright notices
EAL: Detected lcore 0 as core 0 on socket 0
EAL: Detected lcore 1 as core 1 on socket 0
EAL: PCI device 0000:07:00.1 on NUMA socket 0
EAL: probe driver: 8086:1521 rte_igb_pmd
EAL: 0000:07:00.1 not managed by UIO driver, skipping
Lua 5.2.1 Copyright (C) 1994-2012 Lua.org, PUC-Rio
>>> Packet Burst 16, RX Desc 256, TX Desc 256, mbufs/port 2048, mbuf cache 256
=== port to lcore mapping table (# lcores 5) ===
 1core: 0 1 2 3 4
port 0: D: T 1: 0 0: 0 0: 1 0: 0 = 1: 1
port 1: D: T 0: 0 1: 0 0: 0 0: 1 = 1: 1
Total : 0: 0 1: 0 1: 0 0: 1 0: 1
   Display and Timer on loore 0, rx:tx counts per port/loore
Configuring 6 ports, MBUF Size 1984, MBUF Cache Size 256
Lcore:
   1, type RX , rx_cnt 1, tx_cnt 0, RX (pid:qid): (0:0) , TX (pid:qid):
   2, type RX , rx_cnt 1, tx_cnt 0, RX (pid:qid): (1:0) , TX (pid:qid):
   3, type TX , rx_cnt 0, tx_cnt 1, RX (pid:qid): , TX (pid:qid): (0:0)
   4, type TX , rx_cnt 0, tx_cnt 1, RX (pid:qid): , TX (pid:qid): ( 1: 0)
Port :
   0, nb lcores 2, private 0x7d08d8, lcores: 1 3
   1, nb_lcores 2, private 0x7d1c48, lcores: 2 4
Initialize Port 0 -- TxQ 1, RxQ 1, Src MAC 90:e2:ba:5a:f7:90
   Create: Default RX 0:0 - Mem (MBUFs 2048 x (1984 + 64)) + 790720 = 4869 KB
   Create: Default TX 0:0 - Mem (MBUFs 2048 x (1984 + 64)) + 790720 = 4869 KB
   Create: Range TX 0:0 - Mem (MBUFs 2048 x (1984 + 64)) + 790720 = 4869 KB
   Create: Sequence TX 0:0 - Mem (MBUFs 2048 x (1984 + 64)) + 790720 = 4869 KB
   Create: Special TX 0:0 - Mem (MBUFs 64 x (1984 + 64)) + 790720 = 901 KB
                                                Port memory used = 20373 KB
Initialize Port 1 -- TxQ 1, RxQ 1, Src MAC 90:e2:ba:5a:f7:91
   Create: Default RX 1:0 - Mem (MBUFs 2048 x (1984 + 64)) + 790720 = 4869 KB
   Create: Default TX 1:0 - Mem (MBUFs 2048 x (1984 + 64)) + 790720 = 4869 KB
   Create: Range TX 1:0 - Mem (MBUFs 2048 x (1984 + 64)) + 790720 = 4869 KB
   Create: Sequence TX 1:0 - Mem (MBUFs 2048 x (1984 + 64)) + 790720 = 4869 KB
   Create: Special TX 1:0 - Mem (MBUFs 64 x (1984 + 64)) + 790720 = 901 KB
                                                Port memory used = 20373 KB
                                               Total memory used = 40746 KB
Port 0: Link Up - speed 10000 Mbps - full-duplex <Enable promiscuous mode>
Port 1: Link Up - speed 10000 Mbps - full-duplex <Enable promiscuous mode>
=== Display processing on lcore 0
=== RX processing on lcore 1, rxcnt 1, port/qid, 0/0
=== RX processing on lcore 2, rxcnt 1, port/qid, 1/0
=== TX processing on lcore 3, txcnt 1, port/qid, 0/0
=== TX processing on lcore 4, txcnt 1, port/qid, 1/0
\sim
```
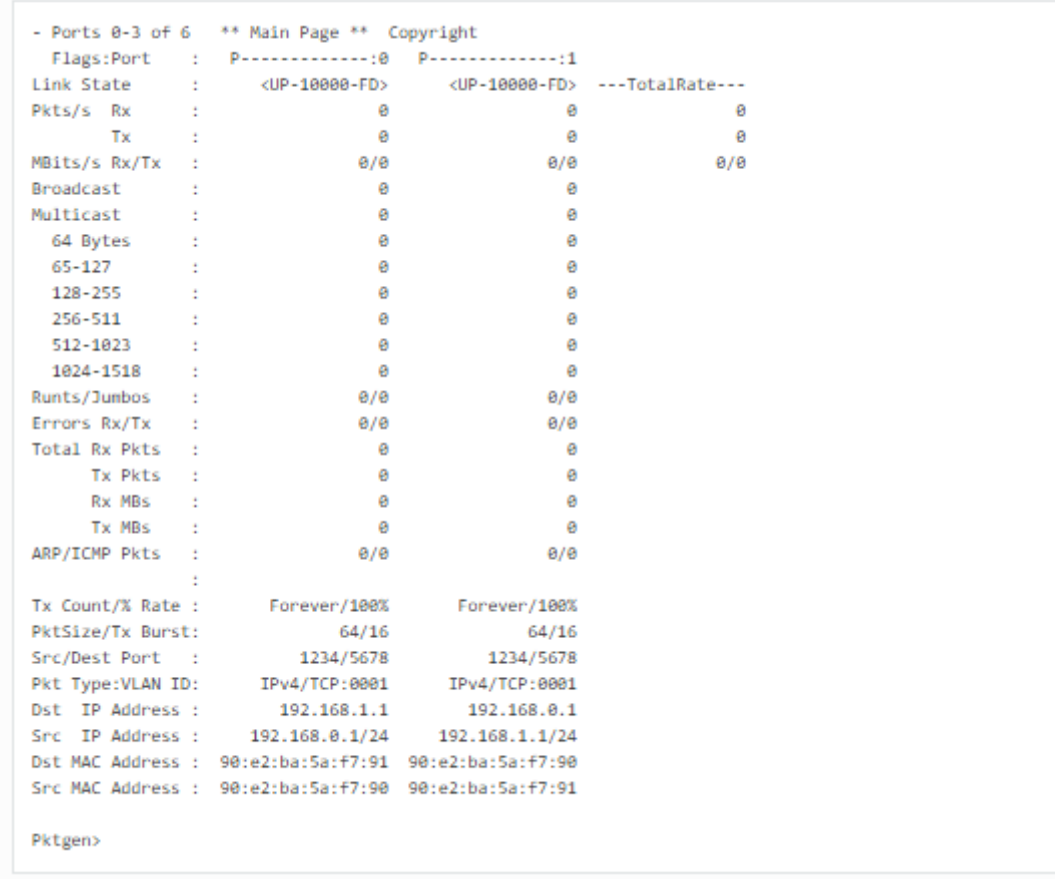

#### כאשר ה-Pktgen רץ הפלט על המסך נראה כך:

#### **פקודות של Pktgen בזמן ריצה**

בזמן הריצה של ה-Pktgen ניתן להריץ פקודות על מנת לשנות את מצב העבודה, להתחיל ולעצור את התעבורה. הפקודות העיקריות הן:

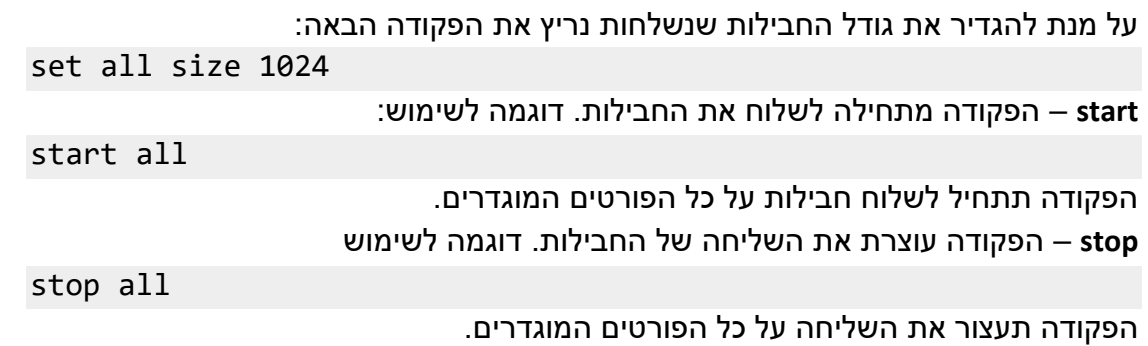

### <span id="page-16-0"></span>סכמת המערכת

המערכת מורכבת משני שרתי HP. השרתים מריצים מערכת הפעלה bit64- 14.04 Ubuntu. בכל שרת מותקן כרטיס רשת מסוג Card Directory Silicom . הכרטיס תומך בטכנולוגיה של DPDK של אינטל. כל כרטיס מכיל 2 פורטים המסוגלים לעבוד במהירות של 10Gigabit. הגרסה של ה-DPDK שהתקנו על השרתים היא .1.8.0 הגרסה של ה-Pktgen אתה עבדנו היא: .2.8.4 השרתים מחוברים ביניהם בקו ישיר.

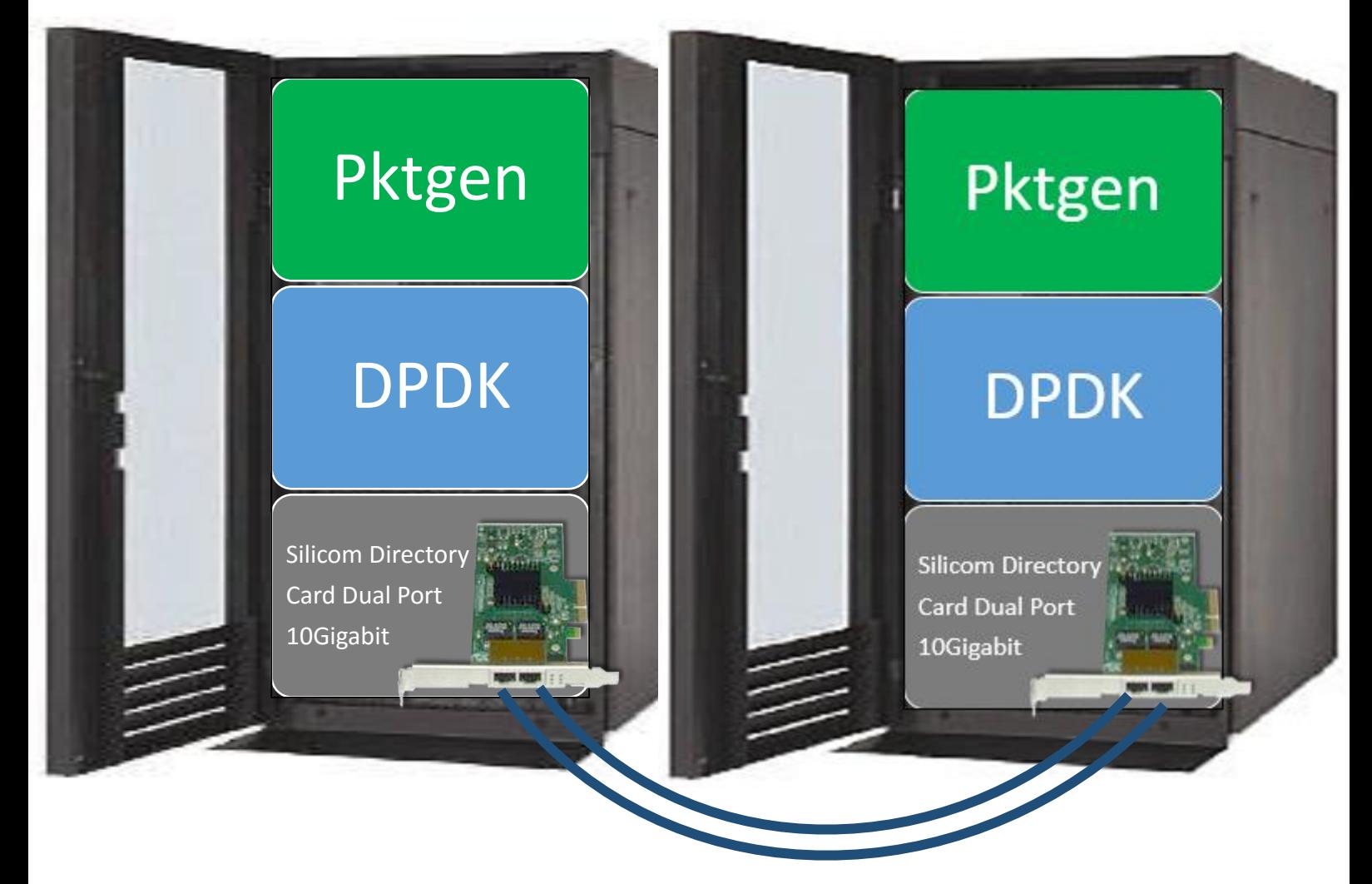

קבלת ושליחת התעבורה תתבצע ע"י pktgen אשר ישתמש בספריות dpdk כדי לממש את .link aggregationה

### <span id="page-17-0"></span>מימוש הפרויקט

מימוש ה-aggregation link מבוצע בתוך הקוד של ה-pktgen תוך שימוש בספריות DPDK. החיבור הלוגי משתמש בפונקציות מתוך ספריית rte eth bond.h.

ערכנו את הקובצים c.p2l\_wr וc.main-pktgen על מנת ליצור את הפורט הלוגי בנוסף לשני הפורטים הפיזיים. הפורט הלוגי יכול לעבוד בשלושה מצבי עבודה:

- Robin-Round הגדרת שני הפורטים בתור slave של הפורט הלוגי, חלוקת החבילות בין שני הפורטים.
	- Backup Active הגדרת פורט אחד כאקטיבי ופורט שני כפאסיבי.
- Broadcast הגדרת שני הפורטים בתור slave של הפורט הלוגי ושכפול המידע בין שני הפורטים.

כל פורט (לוגי/פיזי) ממופה ל-lcore ייעודי שיטפל בו שבפועל ממופה ל-pthread חומרתי של לינוקס. כל thread חומרתי רץ על core בודד.

על מנת ליצור תמיכה דינאמית במצבי העבודה השונים ערכנו את הקובץ pktgen-main.c. הקובץ מכיל פונקציות הנקראות ישר לאחר הכנסת שורת הפקודה. הוספנו בקובץ קוד שיתמוך בפרמטר mode( M )שהתווסף לשורת ההרצה של ה-pktgen ושיעבוד במצב העבודה המבוקש.

sudo -E ./pktgen -c f -n 4 -- -P -M 0 -m 1.0,2.1 כתוצאה מהרצת הפקודה נקבל על המסך תמונת מצב של הפורטים:

|                             |                                               |                                                                                                  |                    | Ports 0-2 of 3 ** Main Page ** Copyright (c) <2010-2015>, Wind River Systems, Inc. All rights reserved. Powered by Intel® DPDK |         |
|-----------------------------|-----------------------------------------------|--------------------------------------------------------------------------------------------------|--------------------|----------------------------------------------------------------------------------------------------|---------|
|                             |                                               | Flags:Port : P-------------;0 P-------------;1 P--------------;2                                 |                    |                                                                                                    |         |
|                             |                                               | Link State : <up-10000-fd> <up-10000-fd> <up-10000-fd></up-10000-fd></up-10000-fd></up-10000-fd> |                    | ---TotalRate---                                                                                                    |         |
| Pkts/s Rx<br>11.            | $\sim$ 0.000 $\sim$ 0.000 $\sim$ 0.000 $\sim$ | $\sim$ 0                                                                                         | $\circ$            |                                                                                                    | $\circ$ |
| <b>Tx</b><br>- 10           | $\sim$ 0                                      | $\sim$ 0                                                                                         | $\circ$            |                                                                                                    | $\circ$ |
| $MBits/s$ $Rx/Tx$ :         | 0/0                                           | 0/0                                                                                              | 0/0                |                                                                                                    | 0/0     |
| Broadcast :                 | $\sim$ 0                                      | $\overline{0}$                                                                                   | $\circ$            |                                                                                                    |         |
| Multicast<br>-11            | $\sim$ 0                                      | $\overline{0}$                                                                                   | $\circ$            |                                                                                                    |         |
| 64 Bytes<br>-11             | $^{\circ}$                                    | $\sim$ 0                                                                                         | ٥                  |                                                                                                    |         |
| $65 - 127$<br><b>STA</b>    | $\circ$                                       | $\sim$ 0                                                                                         | $\circ$            |                                                                                                    |         |
| 128-255<br>-11              | $\circ$                                       | $\overline{0}$                                                                                   | 0                  |                                                                                                    |         |
| 256-511<br>- 11<br>512-1023 | $\sim$ 0<br>$\sim$ 0                          | $\overline{\phantom{0}}$<br>$\sim$ 0                                                             | $\circ$<br>$\circ$ |                                                                                                    |         |
| $\sim 10$<br>1024-1518 :    | $\sim$ 0                                      | $\sim$ 0                                                                                         | $\overline{0}$     |                                                                                                    |         |
| Runts/Jumbos :              | 0/0                                           | 0/0                                                                                              | 0/0                |                                                                                                    |         |
| Errors Rx/Tx :              | 0/0                                           | 0/0                                                                                              | 0/0                |                                                                                                    |         |
| Total Rx Pkts :             | $\sim$ 0                                      | $\sim$ 0                                                                                         | $\sim$ 0           |                                                                                                    |         |
| Tx Pkts :                   | $\sim$ 0                                      | $\overline{\phantom{0}}$                                                                         | $^{\circ}$         |                                                                                                    |         |
| Rx MBs :                    | $\sim$ 0                                      | $\sim$ 0                                                                                         | $^{\circ}$         |                                                                                                    |         |
| Tx MBs :                    | $\sim$ 0                                      | $\overline{\phantom{0}}$                                                                         | $\circ$            |                                                                                                    |         |
| ARP/ICMP Pkts :             | 0/0                                           | 0/0                                                                                              | 0/0                |                                                                                                    |         |
| -11                         |                                               |                                                                                                  |                    |                                                                                                    |         |
|                             |                                               | Tx Count/% Rate : Forever/100% Forever/100%                                                      | Forever/100%       |                                                                                                    |         |
| PktSize/Tx Burst:           | 64/32                                         | 64/32                                                                                            | 64/32              |                                                                                                    |         |
| Src/Dest Port : 1234/5678   |                                               | 1234/5678                                                                                        | 1234/5678          |                                                                                                    |         |
| Pkt Type: VLAN ID:          | IPv4/TCP:0001                                 | IPv4/TCP:0001                                                                                    | IPv4/TCP:0001      |                                                                                                    |         |
| Dst IP Address :            | 192.168.1.1                                   | 192.168.0.1                                                                                      | 192.168.3.1        |                                                                                                    |         |
|                             |                                               | Src IP Address: 192.168.0.1/24 192.168.1.1/24 192.168.2.1/24                                     |                    |                                                                                                    |         |
|                             |                                               | Dst MAC Address : 00:e0:ed:35:5d:16 00:e0:ed:35:5d:16 00:00:00:00:00:00                          |                    |                                                                                                    |         |
|                             |                                               | Src MAC Address : 00:e0:ed:35:5d:16 00:e0:ed:35:5d:16 00:e0:ed:35:5d:16                          |                    |                                                                                                    |         |
|                             |                                               |                                                                                                  |                    |                                                                                                    |         |
|                             |                                               |                                                                                                  |                    |                                                                                                    |         |
|                             |                                               |                                                                                                  |                    |                                                                                                    |         |
|                             |                                               |                                                                                                  |                    |                                                                                                    |         |
|                             |                                               |                                                                                                  |                    |                                                                                                    |         |
|                             |                                               |                                                                                                  |                    |                                                                                                    |         |
|                             |                                               |                                                                                                  |                    |                                                                                                    |         |
|                             |                                               |                                                                                                  |                    |                                                                                                    |         |
|                             |                                               |                                                                                                  |                    |                                                                                                    |         |
|                             |                                               |                                                                                                  |                    |                                                                                                    |         |
|                             |                                               |                                                                                                  |                    |                                                                                                    |         |
|                             |                                               |                                                                                                  |                    |                                                                                                    |         |
|                             |                                               |                                                                                                  |                    |                                                                                                    |         |
|                             |                                               |                                                                                                  |                    |                                                                                                    |         |
|                             |                                               |                                                                                                  |                    |                                                                                                    |         |
|                             |                                               |                                                                                                  |                    |                                                                                                    |         |
|                             |                                               |                                                                                                  |                    |                                                                                                    |         |
|                             |                                               |                                                                                                  |                    |                                                                                                    |         |
|                             |                                               |                                                                                                  |                    |                                                                                                    |         |
|                             |                                               |                                                                                                  |                    |                                                                                                    |         |
|                             |                                               |                                                                                                  |                    |                                                                                                    |         |
|                             |                                               |                                                                                                  |                    |                                                                                                    |         |
|                             |                                               |                                                                                                  |                    |                                                                                                    |         |
|                             |                                               |                                                                                                  |                    |                                                                                                    |         |
|                             |                                               |                                                                                                  |                    |                                                                                                    |         |
|                             |                                               |                                                                                                  |                    |                                                                                                    |         |
| Pktgen>                     |                                               |                                                                                                  |                    |                                                                                                    |         |
|                             |                                               |                                                                                                  |                    |                                                                                                    |         |

נשים לב כי ישנם 3 פורטים: 2 פורטים פיזיים ופורט 1 לוגי, שהוא ה-aggregation link של שני הפורטים הפיזיים.

באמצעות הנוסחה הבאה נחשב את קצב השליחה והקבלה של ההודעות:

rate =  $Tx$   $Pkts$   $\cdot$   $PktSize$   $\cdot$   $8$  $10^9 \cdot seconds$ 

הוספנו את קצב הקבלה/השליחה לשורות הסטטיסטיקה:

```
 info = &pktgen.info[pid + sp];
        rx = ((double)info->rate_stats.ipackets *
1518*8)/(1000000000);
        tx = ((double)info->rate_stats.opackets *
1518*8)/(1000000000);
 wr_scrn_printf(row++, col, "%*f", COLUMN_WIDTH_1, rx);
 wr_scrn_printf(row++, col, "%*f", COLUMN_WIDTH_1, tx);
```
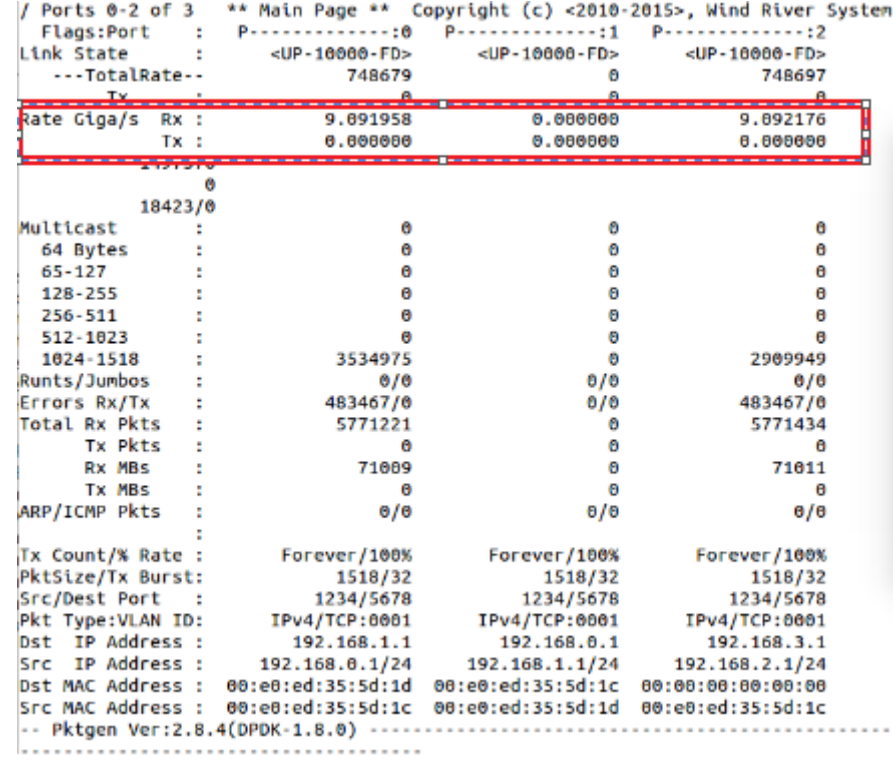

#### הקוד שהתווסף לפרויקט:

```
pktgen_parse_args(int argc, char **argv)
{
     int opt, ret, port, mode, port_id;
     char **argvopt;
     int option_index;
     char *prgname = argv[0], * p;
     static struct option lgopts[] = {
         {NULL, 0, 0, 0}
     };
     argvopt = argv;
    pktgen.hostname = (char *)strdupf(pktgen.hostname,
"localhost");
     pktgen.socket_port = 0x5606;
     pktgen.argc = argc;
    for (opt = 0; opt < argc; opt++)
         pktgen.argv[opt] = strdup(argv[opt]);
     while ((opt = getopt_long(argc, argvopt, "p:M:m:f:l:s:g:hPNGT",
                   lgopts, &option_index)) != EOF) {
         switch (opt) {
         case 'M':
         {
             //create bonded device 0 0
             char ethdev_name[256];
             snprintf(ethdev_name, 256, "eth_bond_testpmd_%d",
                     bond_dev_num++);
             mode = strtol(optarg, NULL, 10);
             /* Create a new bonded device. */
```

```
 port_id = rte_eth_bond_create(ethdev_name, mode, 0);
            if (port id \langle 0) \rangle printf("\t Failed to create bonded device.\n");
                  return -1;
             } else {
                 printf("Created new bonded device %s mode %d on (port 
%d).\n", ethdev_name,
                          mode,port_id);
 }
             //add bonding slave
              /* Set the primary slave for a bonded device. */
             if (0 != rte_eth_bond_slave_add(port_id, 0)) {
                print<sup>\sqrt{\tau}</sup> Failed to add slave \sqrt[3]{\sigma} to master port =
%d.\n",
                          0, port_id);
                 return -1;
 }
             //init_port_config(); 
                 \mathbf{if} (0) != rte eth bond slave add(port id, 1)) {
                  printf("\t Failed to add slave %d to master port = 
%d.\n",
                          1, port_id);
                  return -1;
 }
             if (mode == 1) {
                 if (0 \neq \text{rte} \text{eth} \text{bond} \text{primary} \text{set}(\text{port} \text{id},0)) printf("\t Failed to create primary 
slave.\n");
                          return -1;
 }
 }
             break;
         }
int wr_parse_matrix(l2p_t * l2p, char * str)
{
    char * lcore port [MAX_MATRIX_ENTRIES];
     char buff[256];
     int i, m, k, lid_type, pid_type;
     uint32_t pid, lid;
     lp_t lp;
     rxtx_t cnt, n;
     const char* extension = ",3.2";
     char* new_str;
    new str = malloc(strlen(str)+1+4); /* make space for the new
string (should check the return value \ldots) */
     strcpy(new_str, str); /* copy name into the new var */
     strcat(new_str, extension); /* add the extension */
     wr_strccpy(buff, new_str, " \r\n\t\"");
     free (new_str);
     // Split up the string into <lcore-port>, ...
     k = wr_strparse(buff, ",", lcore_port, countof(lcore_port));
     if ( k <= 0 ) {
         fprintf(stderr, "%s: could not parse (%s) string\n",
                   __FUNCTION__, buff);
         return 0;
```

```
for(i = 0; (i < k) && lcore port[i]; i++) {
         char * arr[3];
         char str[64];
         // Grab a private copy of the string.
         strncpy(str, lcore_port[i], sizeof(str));
        // Parse the string into <lcore-list> and <port-list>
         m = wr_strparse( lcore_port[i], ".", arr, 3 );
         if ( m != 2 ) {
            fprintf(stderr, "%s: could not parse <lcore-list>.<port-
list> (%s) string\n",
                        __FUNCTION__, lcore_port[i]);
             return 0;
         }
         memset(&lp, '\0', sizeof(lp));
         if ( wr_parse_lcore_list(arr[0], lp.lcores) ) {
             fprintf(stderr, "%s: could not parse <lcore-list> (%s) 
string\n",
                        __FUNCTION__, arr[0]);
             return 0;
         }
         if ( wr_parse_port_list(arr[1], lp.ports) ) {
            fprintf(stderr, "%s: could not parse <port-list> (%s)
string\n",
                       __FUNCTION__, arr[1]);
             return 0;
 }
         // Handle the lcore and port list maps
         fprintf(stderr, "%-16s lcores: ", str);
         wr_dump_lcore_map("RX", lp.lcores[RX_IDX].ls);
         wr_dump_lcore_map("TX", lp.lcores[TX_IDX].ls);
         fprintf(stderr, " ports: ");
         wr_dump_port_map("RX", lp.ports[RX_IDX].ps);
         wr_dump_port_map("TX", lp.ports[TX_IDX].ps);
         fprintf(stderr, "\n");
        for(lid = 0; lid < RTE MAX LCORE; lid++) {
            lid type = 0;
             if ( _btst(lp.lcores[RX_IDX].ls, lid) )
                \overline{Id} type I = RX TYPE;
             if ( _btst(lp.lcores[TX_IDX].ls, lid) )
                 \overline{lid} type \overline{I} = TX TYPE;
            if ( lid type == 0 )
                  continue;
            for(pid = 0; pid < RTE MAX ETHPORTS; pid ++) {
                 pid type = 0;
                  if ( _btst(lp.ports[RX_IDX].ps, pid) )
                    pid type | = RX TYPE;
                  if ( _btst(lp.ports[TX_IDX].ps, pid) )
                     pid_type |= TX_TYPE;
                  if ( pid_type == 0 )
                      continue;
                  wr_l2p_connect(l2p, pid, lid, lid_type);
```
**}**

```
 }
 }
    }
     for(pid = 0; pid < RTE_MAX_ETHPORTS; pid++) {
        n.rxtx = 0;
        for(lid = 0; lid < RTE_MAX_LCORE; lid++) {
            if ( (cnt.rxtx = wr_get_map(l2p, pid, lid)) > 0) {
               if ( cnt.tx > 0 )
                    n.tx++;
                if ( cnt.rx > 0 )
                    n.rx++;
            }
        }
        l2p->map[pid][lid].rxtx = n.rxtx; // Update the 
lcores per port
    }
     for(lid = 0; lid < RTE_MAX_LCORE; lid++) {
        n.rxtx = 0;
        for(pid = 0; pid < RTE_MAX_ETHPORTS; pid++) {
            if ( (cnt.rxtx = wr_get_map(l2p, pid, lid)) > 0) {
               if ( cnt.tx > 0 )
                    n.tx++;
                if ( cnt.rx > 0 )
                    n.rx++;
             }
        }
        l2p->map[pid][lid].rxtx = n.rxtx; // Update the 
ports per lcore
    }
    return 0;
}
```
#### **סנכרון תורי קבלה ושליחה:**

כברירת מחדל, כל הפונקציות שה-PMD חושף הינן פונקציות ללא מנעולים. ליבות לוגיות )lcore )לא משתפות ביניהן את תורי השליחה והקבלה מכיוון שפעולה זו תדרוש שימוש במנעולים גלובליים ותוביל לירידה בביצועים. ההנחה היא שהקריאות לפונקציות אלה לא יהיו מקביליות על ליבות לוגיות שונות שעובדים על אותו אובייקט.

כיוון שהפורטים הפיזיים והלוגיים רצים על lcore שונים נדרשנו להוסיף מנגנון סנכרון בין התורים. מנגנון הסנכרון משתמש במנעולים המסופקים ע"י פלטפורמת ה- DPDK rte rwlock write unlock. לשם כך, ערכנו את הקובץ pktgen.c, שם הכנסנו שינויים במימוש של הפונקציות המטפלות בשליחה ובקבלה על מנת שיעבדו בצורה מסונכרנת.

#### הקוד שהתווסף לפרויקט:

```
static inline void
pktgen_main_transmit(port_info_t * info, uint16_t qid)
{
     /******LinkAgg******/
     rte_rwlock_write_lock(&transmit_lock);
     uint32_t flags;
     flags = rte_atomic32_read(&info->port_flags);
     /*
      * Transmit ARP/Ping packets if needed
      */
     pktgen_send_special(info);
     // When not transmitting on this port then continue.
     if ( likely( (flags & SENDING_PACKETS) == SENDING_PACKETS ) ) {
         struct rte_mempool * mp = info->q[qid].tx_mp;
         if ( unlikely(flags &
(SEND_RANGE_PKTS|SEND_PCAP_PKTS|SEND_SEQ_PKTS)) ) {
             if ( flags & SEND_RANGE_PKTS )
                 mp = info->q[qid].range_mp;
             else if ( flags & SEND_SEQ_PKTS )
                mp = info - \geq q[qid].seq mp;
             else if ( flags & SEND_PCAP_PKTS )
                 mp = info->q[qid].pcap_mp;
         }
         pktgen_send_pkts(info, qid, mp);
         flags = rte_atomic32_read(&info->q[qid].flags);
        if ( unlikely (flags \overline{\mathbf{x}} (DO TX CLEANUP | DO TX FLUSH)) ) {
             if ( flags & DO_TX_CLEANUP )
                     pktgen_tx_cleanup(info, qid);
             else if ( flags & DO_TX_FLUSH )
                          pktgen_tx_flush(info, qid);
         }
     }
     /******LinkAgg******/
     rte_rwlock_write_unlock(&transmit_lock);
}
static inline void
pktgen_main_receive(port_info_t * info, uint8_t lid, struct rte_mbuf 
*pkts_burst[])
```

```
 uint8_t pid;
     uint16_t qid, nb_rx;
     capture_t *capture;
     /******LinkAgg******/
     rte_rwlock_write_lock(&recieve_lock);
     pid = info->pid;
     qid = wr_get_rxque(pktgen.l2p, lid, pid);
    //pktgen_log_info("pktgen_main_RECEIVE: core: %d, qid:
\deltad\n",lid,qid);
     /*
     * Read packet from RX queues and free the mbufs
      */
     if ( (nb_rx = rte_eth_rx_burst(pid, qid, pkts_burst, info-
>tx_burst)) == 0 )
     {
         /******LinkAgg******/
         rte_rwlock_write_unlock(&recieve_lock);
         return;
     }
     // packets are not freed in the next call.
     pktgen_packet_classify_bulk(pkts_burst, nb_rx, pid);
     if ( unlikely(info->dump_count > 0) ){
        //pktgen log info("inside dump count\n");
         pktgen_packet_dump_bulk(pkts_burst, nb_rx, pid);
     }
     if ( unlikely(rte_atomic32_read(&info->port_flags) &
CAPTURE_PKTS) ) {
        capture = &pktgen.capture[pktgen.core_info[lid].s.socket_id];
         if ( unlikely((capture->port == pid) && (capture->lcore ==
lid)) ) {
             pktgen_packet_capture_bulk(pkts_burst, nb_rx, capture);
         }
     }
     rte_pktmbuf_free_bulk(pkts_burst, nb_rx);
    /*****+LinkAqq*****/ rte_rwlock_write_unlock(&recieve_lock);
}
```
**{**

#### **הגדלת תעבורת ה-pktgen:**

פלטפורמת ה-pktgen נועדה לשליחת תעבורה מקסימלית של 6bit/Sec ו-10 Gbit/Sec

כיוון ששני כרטיסי הרשת שלנו תומכים בתעבורה מקסימלית של 10  $Gbit/Sec$ , נרצה להגיע בפורט הלוגי לתעבורה מקסימלית של 20 Gbit/Sec. לכן, שינינו את זמן השליחה של החבילות כך שהזמן בין כל שליחת burst של החבילות מתקצר. כך התעבורה ברוטו גדלה ל− 20 Gbit/Sec.

<span id="page-25-0"></span>הקוד שהתווסף )זמן ה-cycles\_tx קטן( :

```
pktgen_packet_rate(port_info_t * info)
{
                         /* 0 1 2 3 4 5 6 7 8 9 
10 *1 static int64_t ff[11] = { 31, 30, 25, 30, 17, 17, 17, 20, 50, 60,
90 };
   uint64 t wire size = (pktgen wire size(info) * 8);
 uint64_t link = (uint64_t)info->link.link_speed * Million;
uint64 t pps = ((link/wire size) * info->tx rate)/100;
   \text{unit64 } \text{t} cpp = (pps > 0) ? (pktgen.hz/pps) : (pktgen.hz / 4);
 info->tx_pps = pps;
 info->tx_cycles = ((cpp * info-
>tx_burst)/wr_get_port_txcnt(pktgen.l2p, info->pid))/4;
    info->tx_cycles -= ff[info->tx_rate/10];
}
```
### סטטיסטיקות

על מנת לאמוד את הביצועים של ה-aggregation link שייצרנו נריץ מספר בדיקות ונציג מידע סטטיסטי לגביהן.

#### **Round-Robin**

המסך הבא התקבל כתוצאה מהפעלת ה-pktgen במצב של Robin-Round לאחר 60 שניות: צד מקבל:

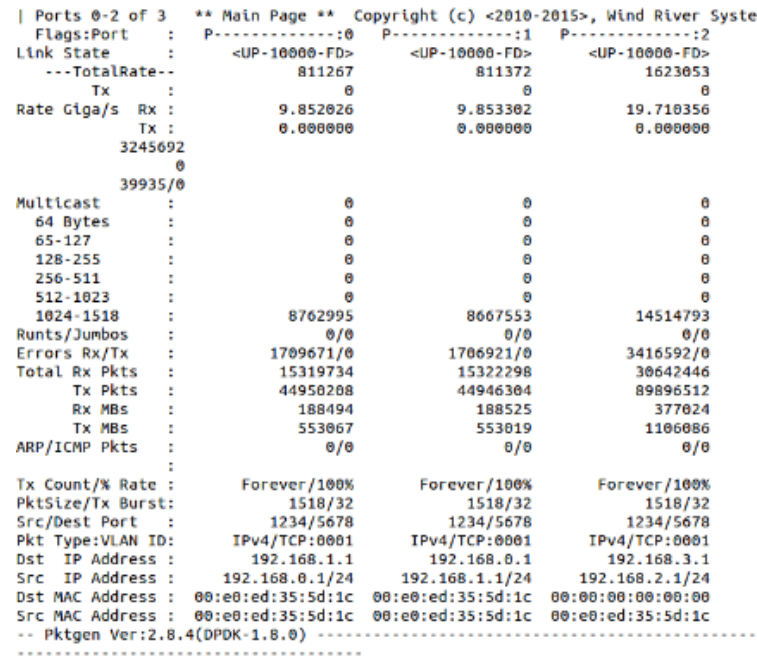

צד שולח:

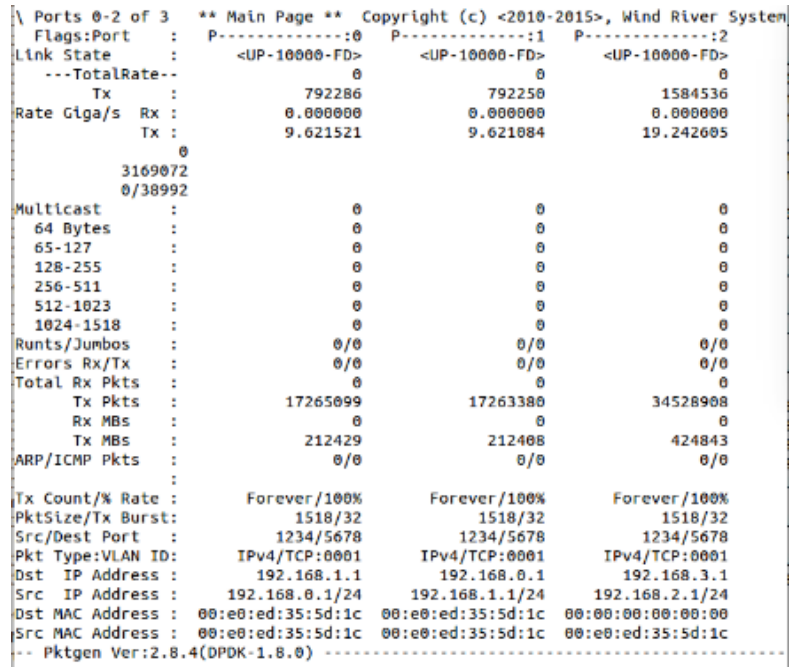

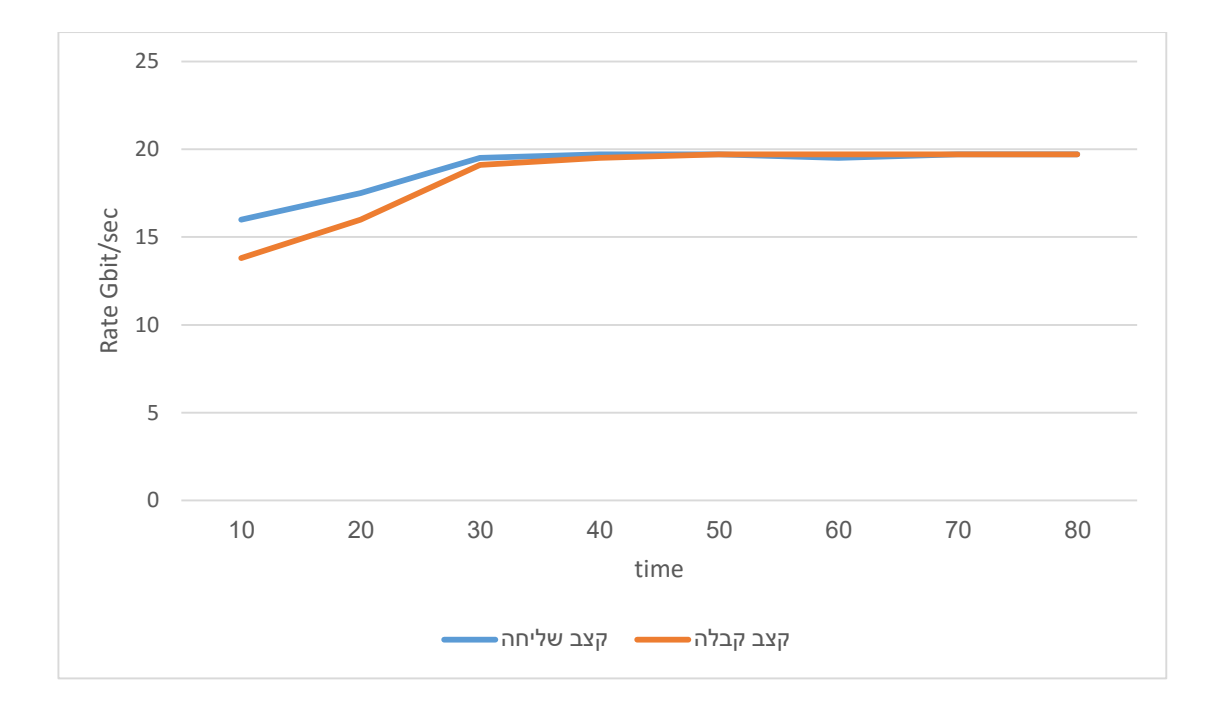

ניתן לראות כי התעבורה מגיעה לקצב מקסימלי בערך לאחר כ30- שניות. הקצב המקסימלי שהושג הוא 19.7 Gbit/Sec.

#### **Active-Backup**

הפעלה של pktgen במצב עבודה Backup-Active כאשר הפורט האקטיבי הוא פורט 0 ופורט הגיבוי הוא פורט .1

המסך הבא התקבל כתוצאה מהפעלת ה-pktgen במצב של Backup-Active לאחר 60 שניות: צד שולח:

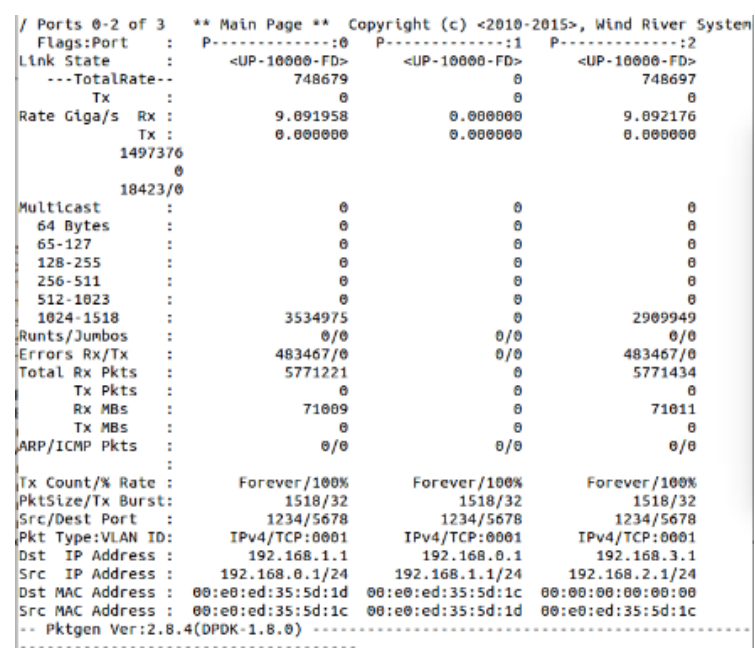

צד מקבל:

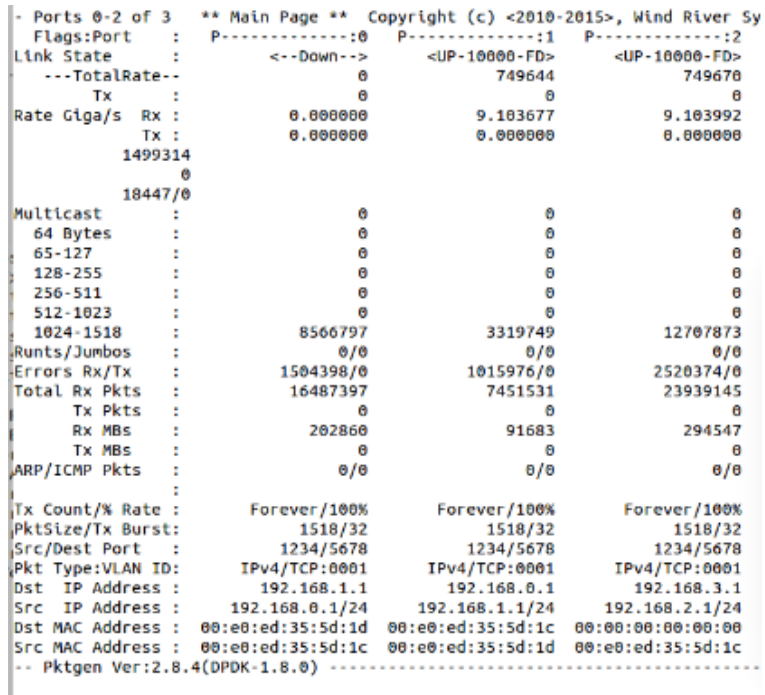

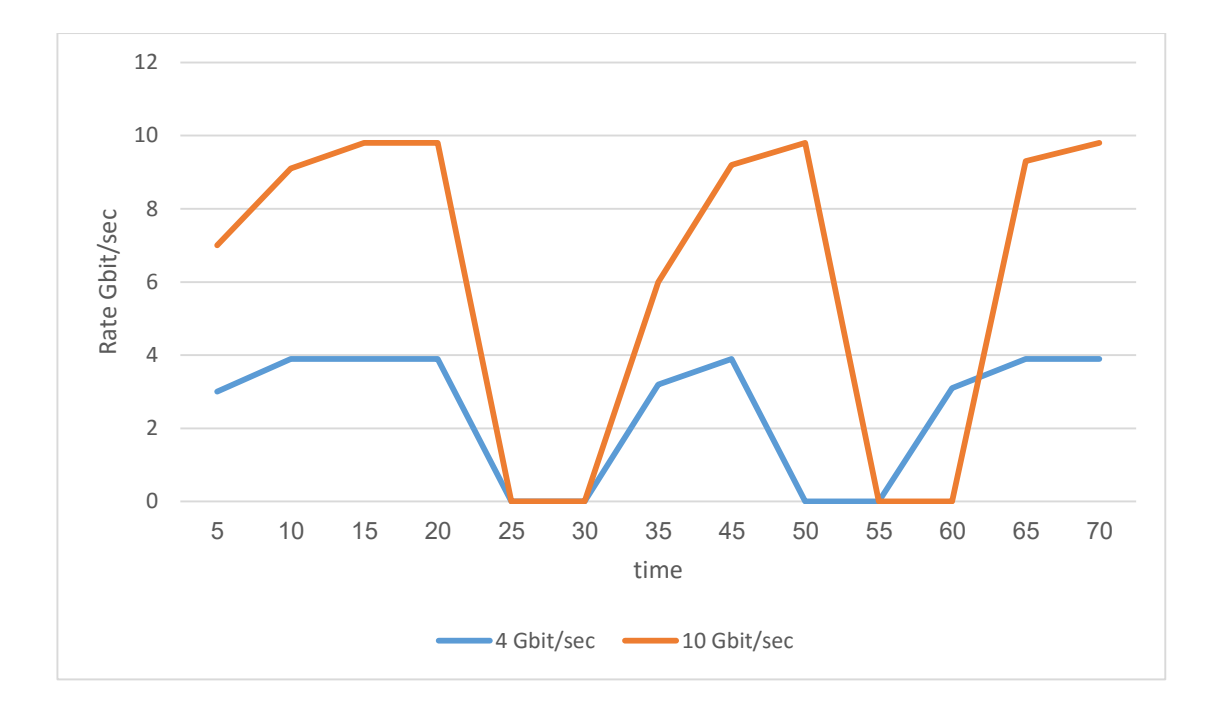

ניתן לראות כי התעבורה מגיעה לקצב מקסימלי בערך לאחר כ15- שניות. זמן ההתאוששות בשני המקרים היה כ5- שניות.  $10 \frac{Gbit}{Sec}$  ,  $4 \frac{Gbit}{Sec}$  , ההגעה לקצב המקסימלי עבור לפורט יחיד הייתה  $\frac{Gbit}{sec}$  , 3.9  $\frac{Gbit}{sec}$  $9.8\frac{diaga}{sec}$ , 3.9 בהתאמה.

Sec

#### **Brodcast**

המסך הבא התקבל כתוצאה מהפעלת ה-pktgen במצב של Brodcast לאחר 60 שניות:

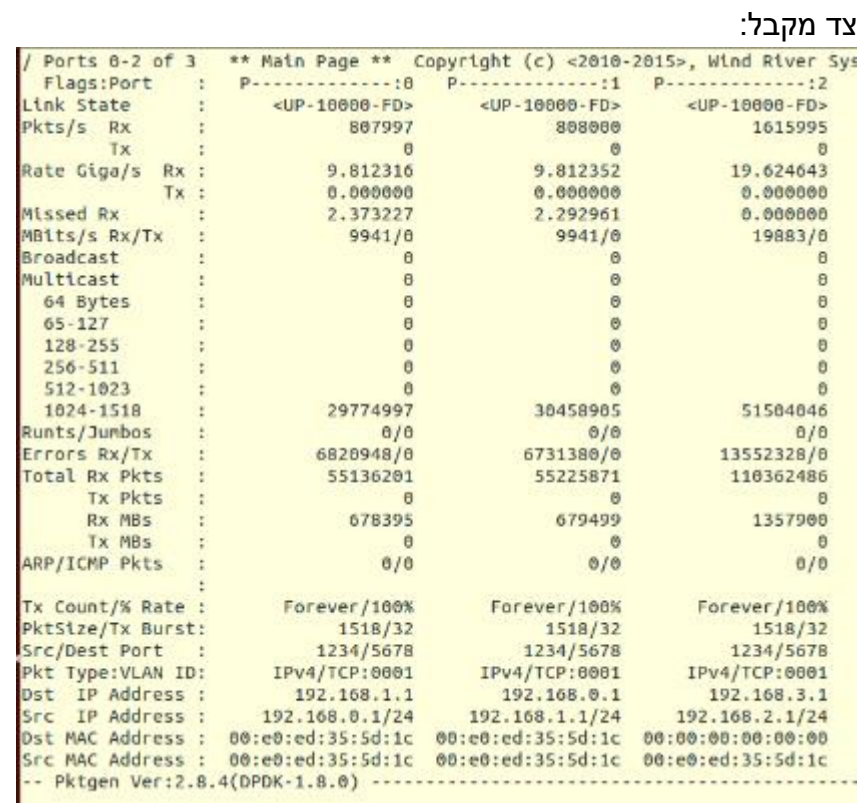

#### צד שולח:

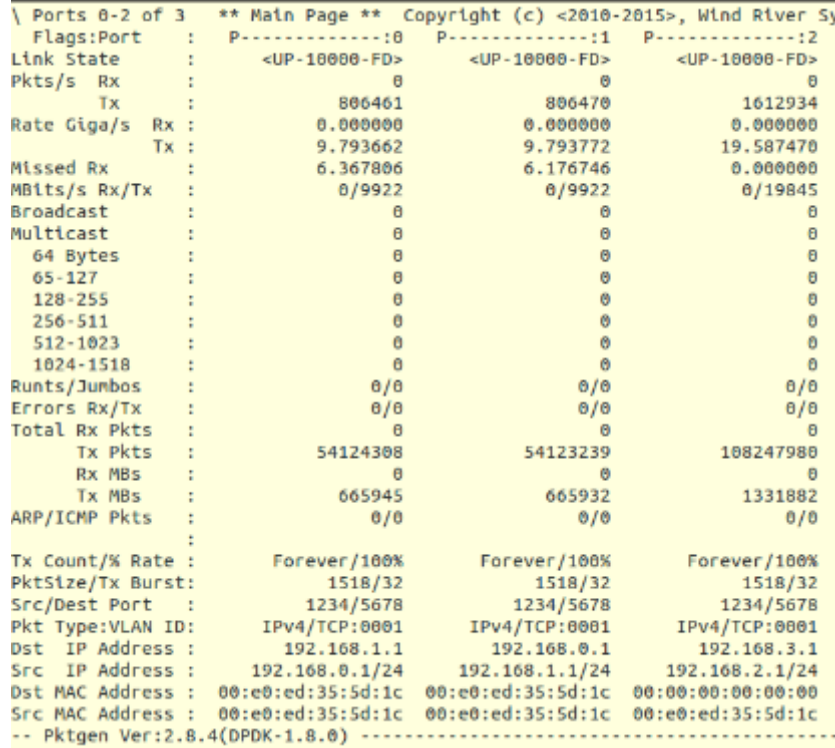

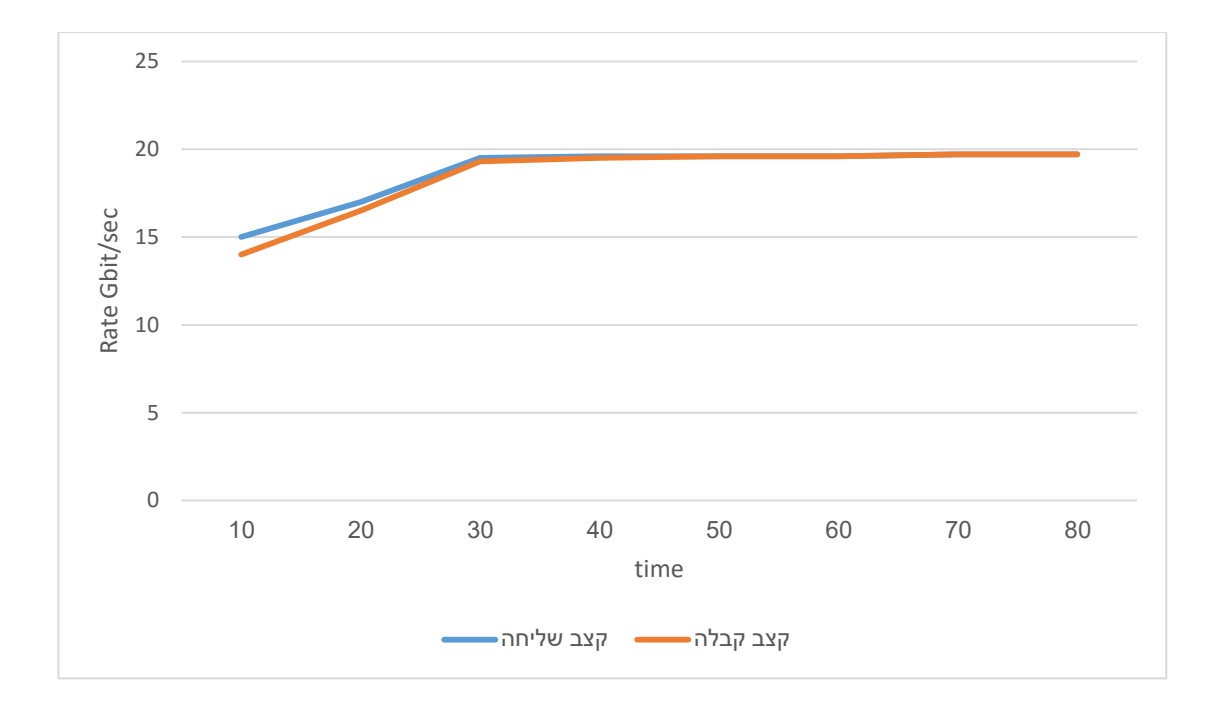

ניתן לראות כי התעבורה מגיעה לקצב מקסימלי בערך לאחר כ30- שניות. הקצב המקסימלי שהושג הוא 19.6  $Gbit/Sec$ .

### <span id="page-32-0"></span>מסקנות

ביצוע aggregation link באמצעות DPDK ניתן ליישום.

נראה כי יש הבדל בין המצבים השונים של aggregation link:

- 1. קצב השליחה/הקבלה אינו מגיע לקצב המקסימלי  $\it{Gbit/Sec}$ , אך מאוד קרוב אליו. הסיבה לכך היא ההכנסה של סנכרון התורים שהיה נחוץ להכניס, המוסיף תקורה לשליחה וקבלה.
- .2 ב-Robin-Round קצב השליחה והקבלה קרובים מאוד לקצב המקסימלי. לאחר ההתייצבות הקצב מגיע ל-19.7 6bit/Sec.
- .3 נראה שקצב השליחה המקסימלי ב-broadcast נמוך במקצת מאשר קצב השליחה ב- Robin-Round. הסיבה לכך היא הוספת תקורה נוספת עבור שכפול החבילה לשם שליחתה בשני הפורטים.
- 4. ב-Active Backup אין שיפור בביצועים לעומת עבודה ללא link aggregation. קצב השליחה והקבלה שהתקבל הינו 9.8 *Gbit/sec*. קצת פחות מהקצב המקסימלי של ו. הסיבה לכך היא שבמצב עבודה זה רק link aggregation link. הסיבה ללא פורט אחד מעביר את התעבורה בפועל, והפורט השני הוא גיבוי.
- .5 כאשר קצב השליחה נמוך יותר מתקבלת פחות תקורה ועקב כך הגעה לקצבים מקסימלים גבוהים יותר (קרובים למקסימלי האידאלי).
	- .6 זמן ההתאוששות של לינק שנפל זהה בקירוב לקצבי שליחה שונים.

### <span id="page-33-0"></span>ביבליוגרפיה

[https://en.wikipedia.org/wiki/Link\\_aggregation](https://en.wikipedia.org/wiki/Link_aggregation)

[http://dpdk.org](http://dpdk.org/)/

<http://dpdk.org/doc/guides/index.html>

[https://en.wikipedia.org/wiki/Data\\_Plane\\_Development\\_Kit](https://en.wikipedia.org/wiki/Data_Plane_Development_Kit)

<http://pktgen.readthedocs.org/en/latest/index.html>